## 온라인 학위논문 제출 매뉴얼

 **POSTECH 박태준학술정보관**

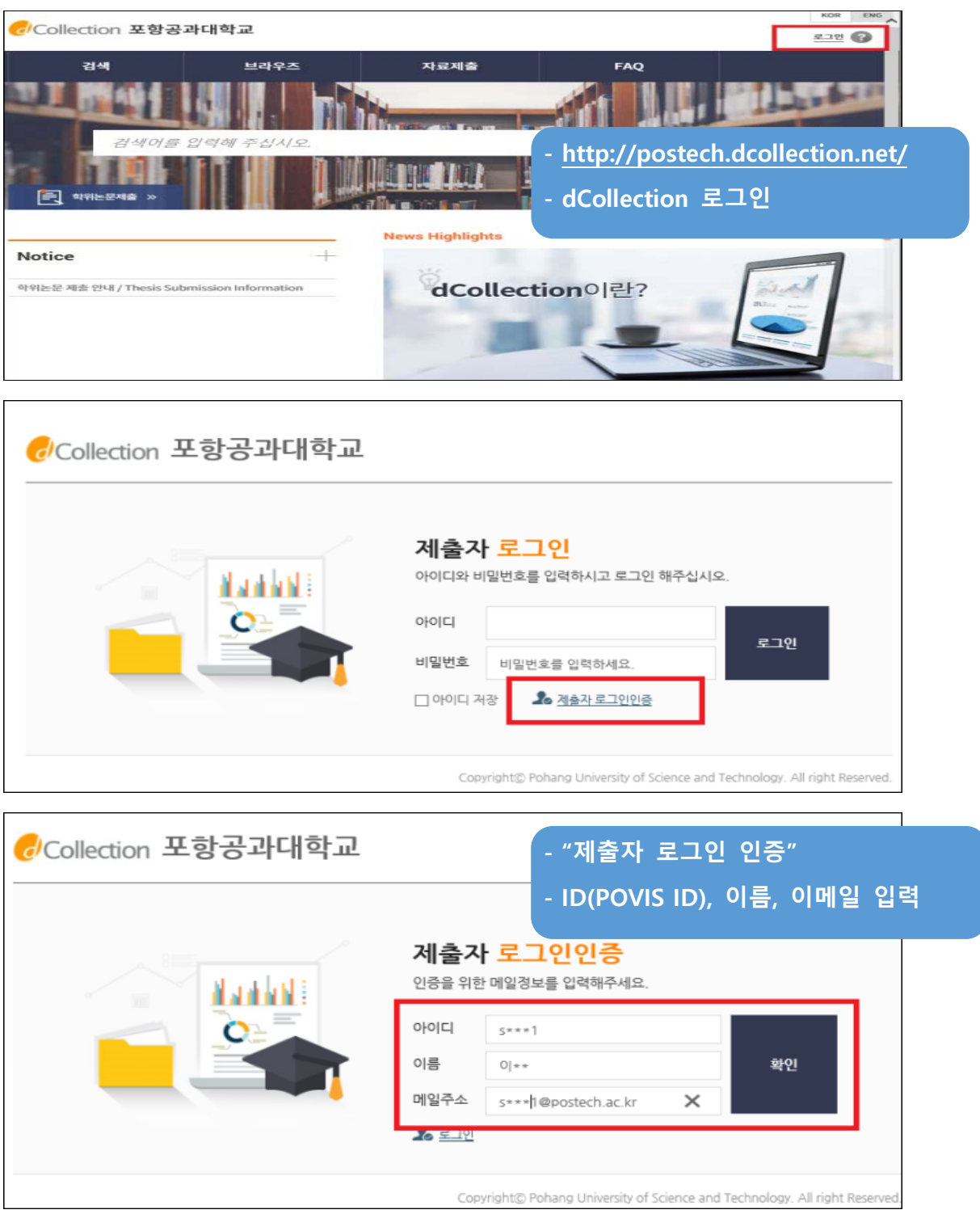

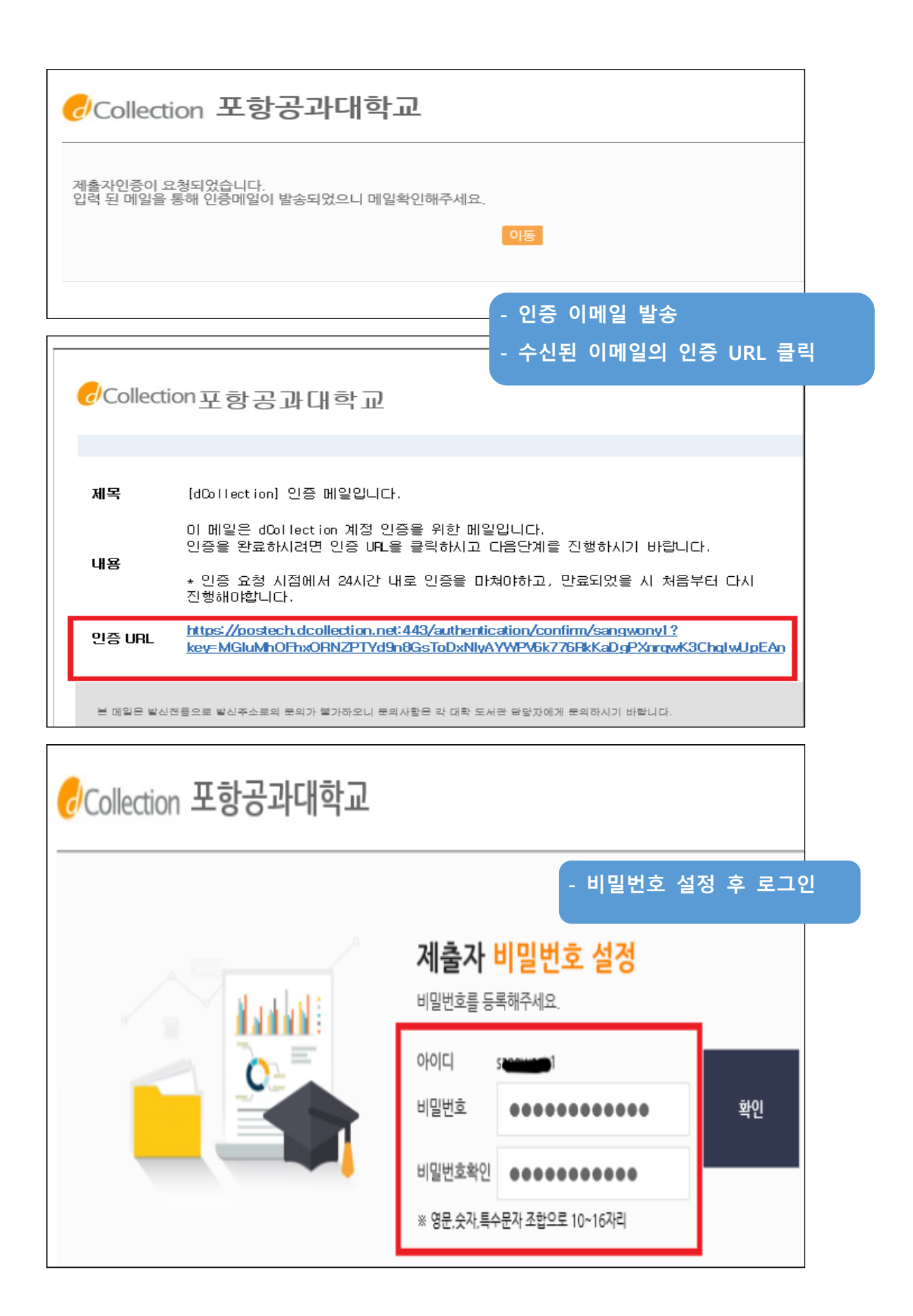

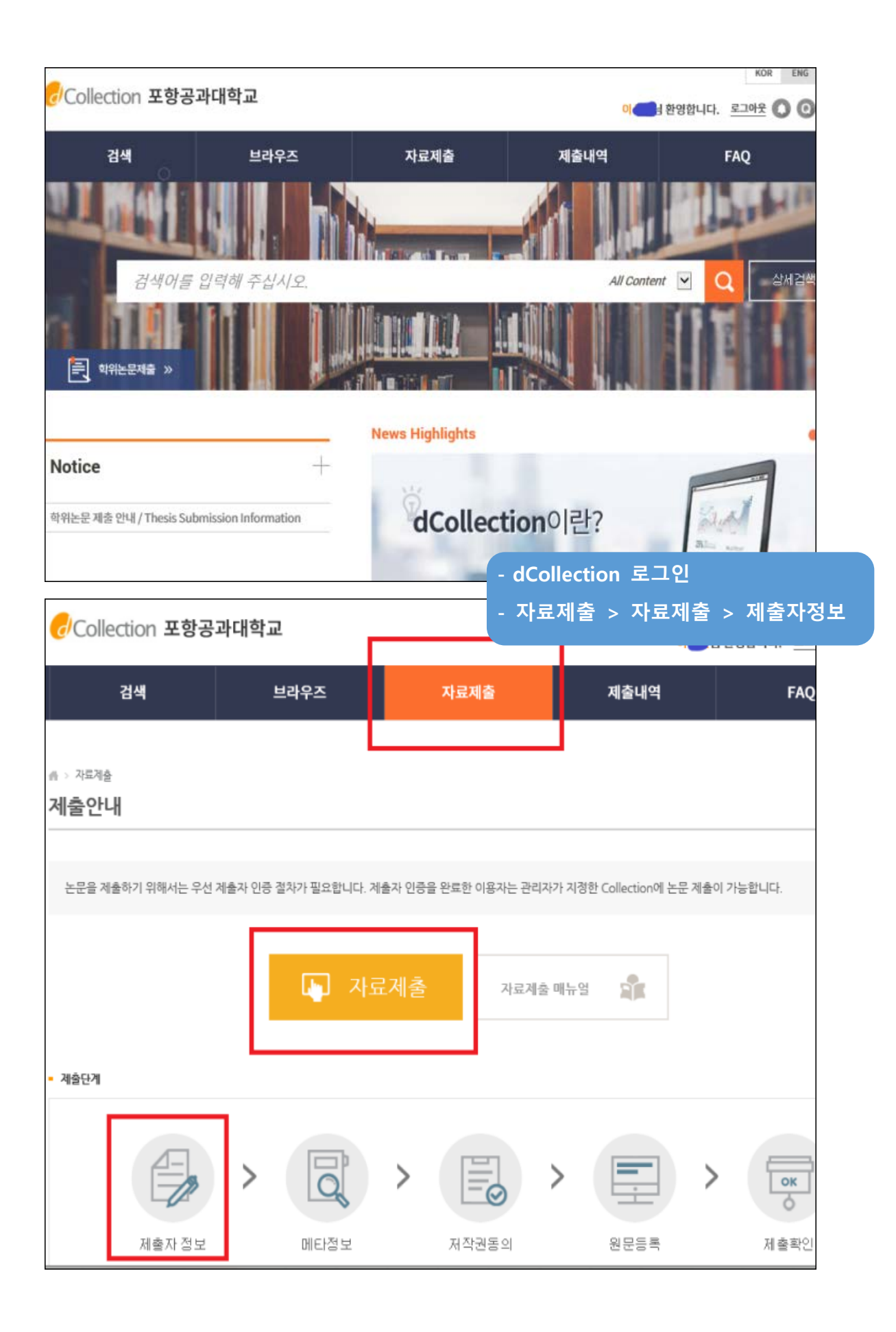

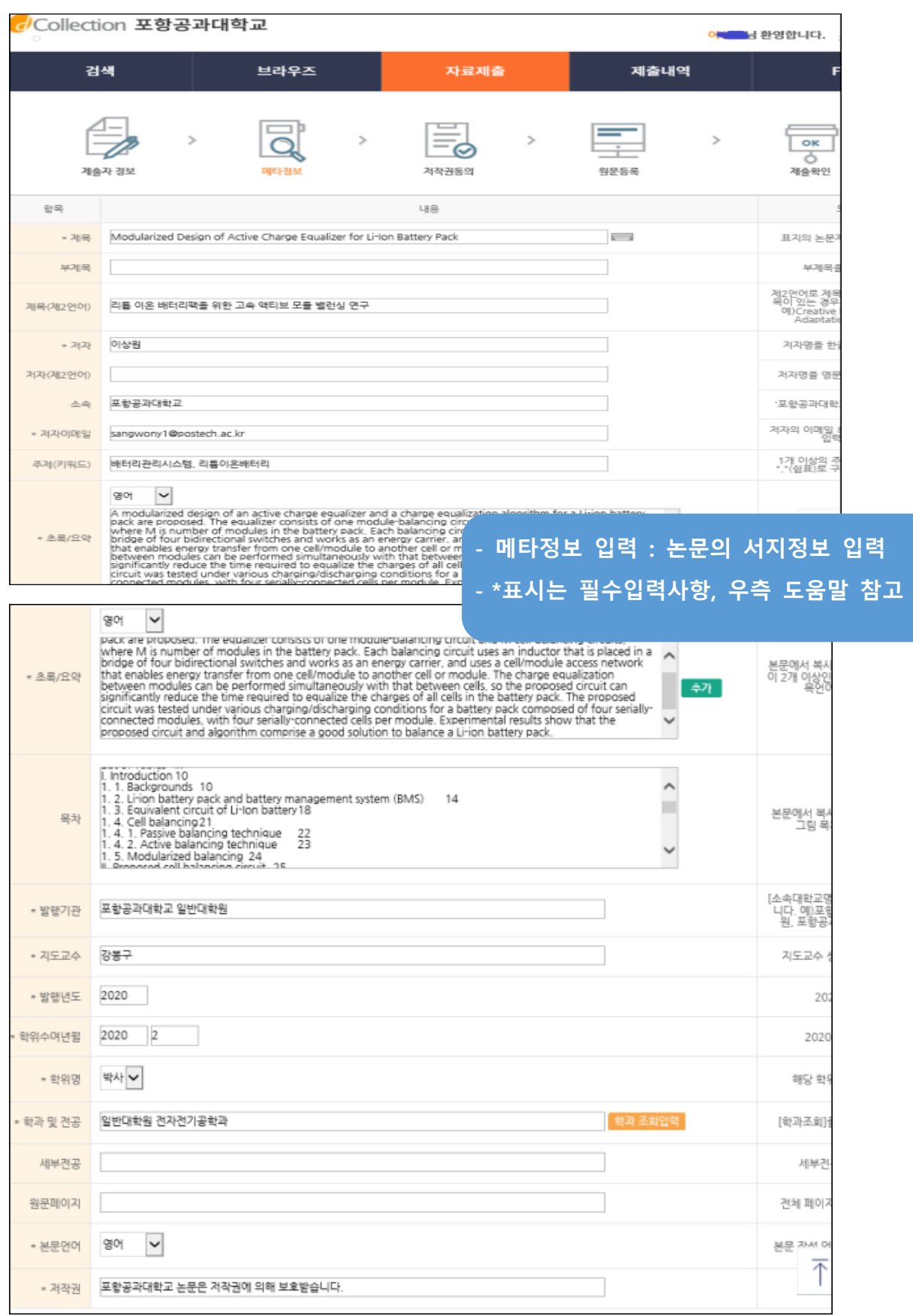

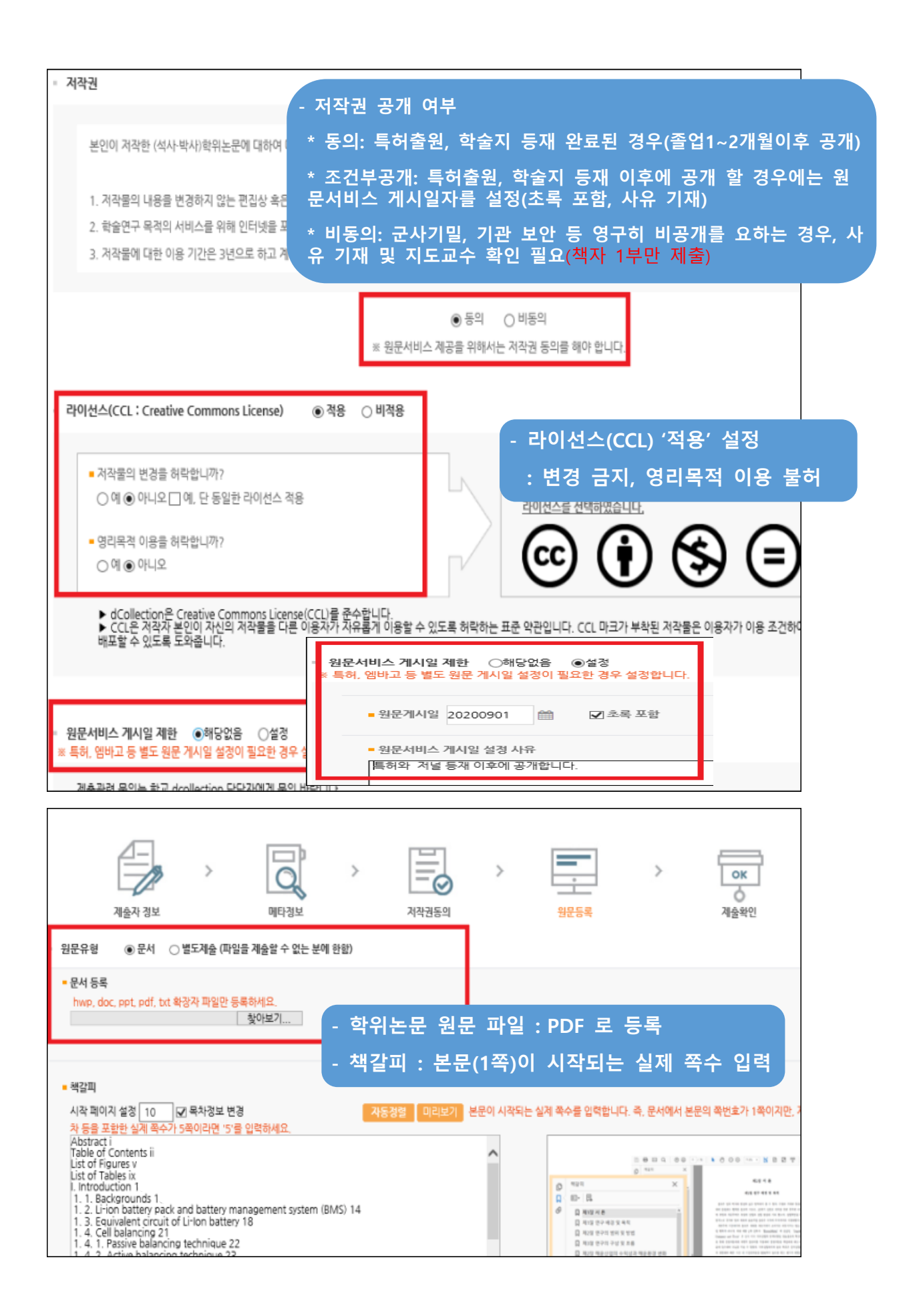

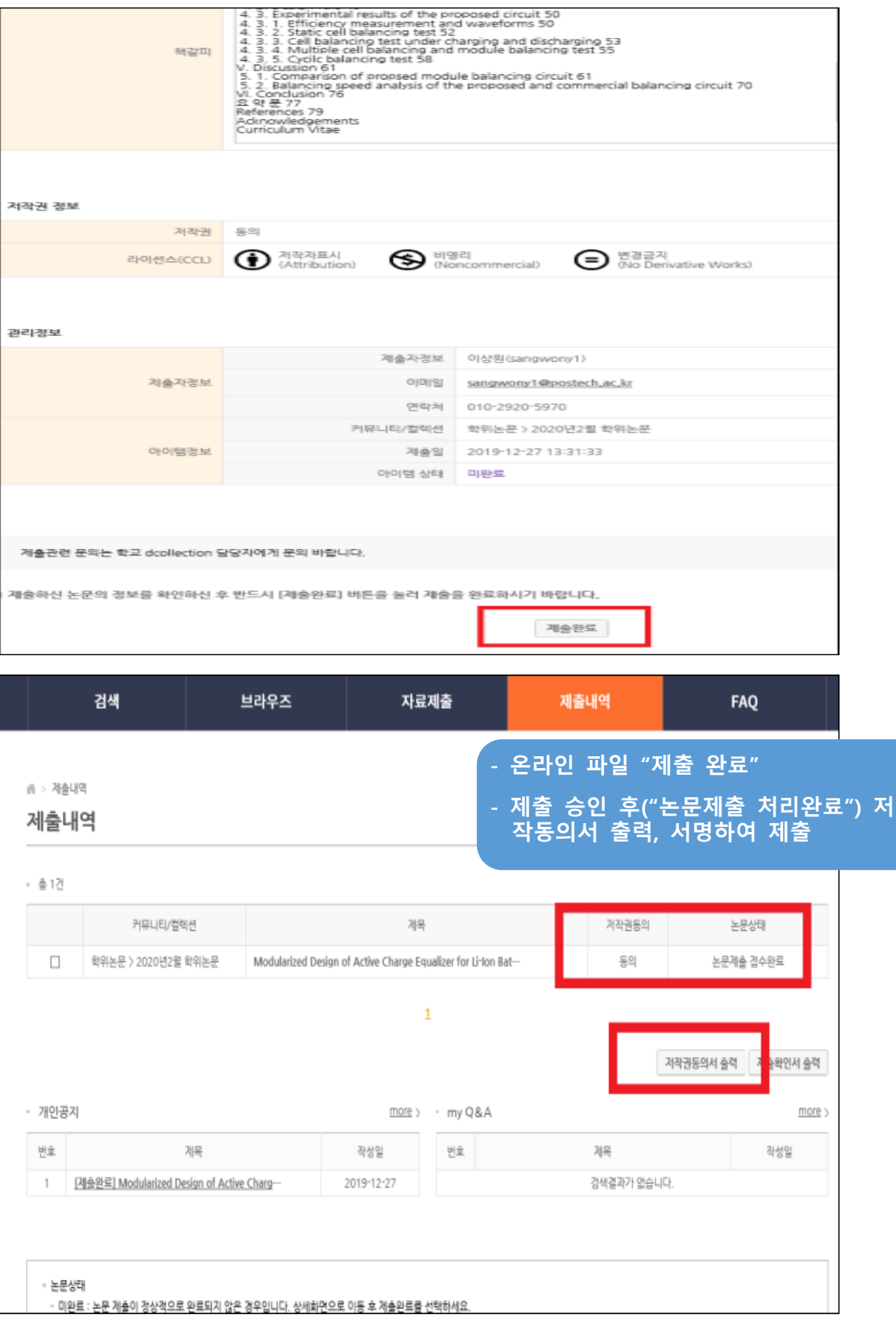